# **Network Tools - Task #2409**

Feature # 1690 (Closed): Add ability to perform a port scan

Task # 2406 (Closed): Create view

## **Load previous results on port scan list page**

05/24/2019 06:26 PM - Luke Murphey

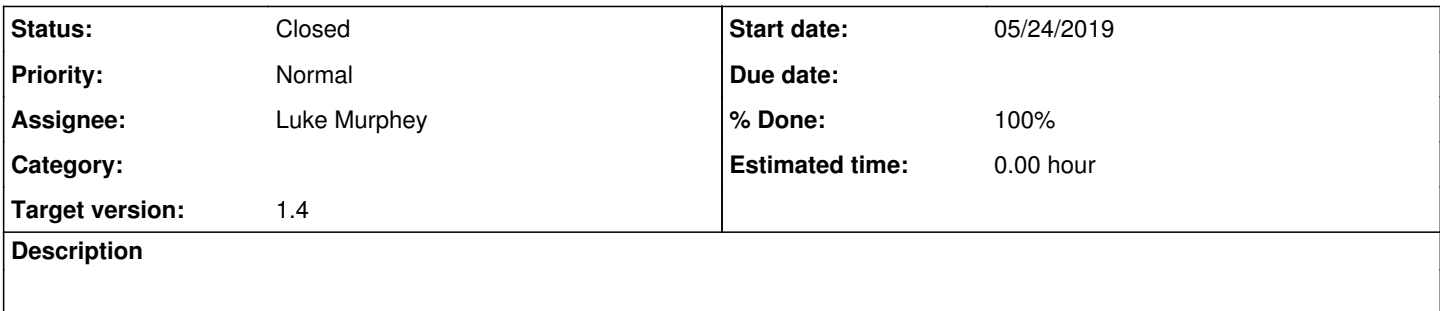

#### **Associated revisions**

## **Revision 319 - 05/24/2019 07:13 PM - lukemurphey**

Adding persisting of results from port scans

Closes #2409

### **History**

#### **#1 - 05/24/2019 07:12 PM - Luke Murphey**

*- Status changed from New to Closed*

*- % Done changed from 0 to 100*